### **Semantic Web and Databases**

Vilas Wuwongse Computer Science and Information Management Program School of Advanced Technologies Asian Institute of Technology, Thailand Email: vw@cs.ait.ac.th

### **Contents**

- **Semantic Web**
- **Ontology**
- **n** Ontology Languages
- **Semantic Web and Databases**
- **NRT XML Declarative Description (XDD)**
- **Burge Semantic Web Modeling**
- **NAL Database Modeling**
- Conclusions

# **Semantic Web**

<u>is statisticis in statisticis in statisticis in statisticis in statisticis in statisticis in statisticis in s</u>

### **History of the Semantic Web WWW (1989)**

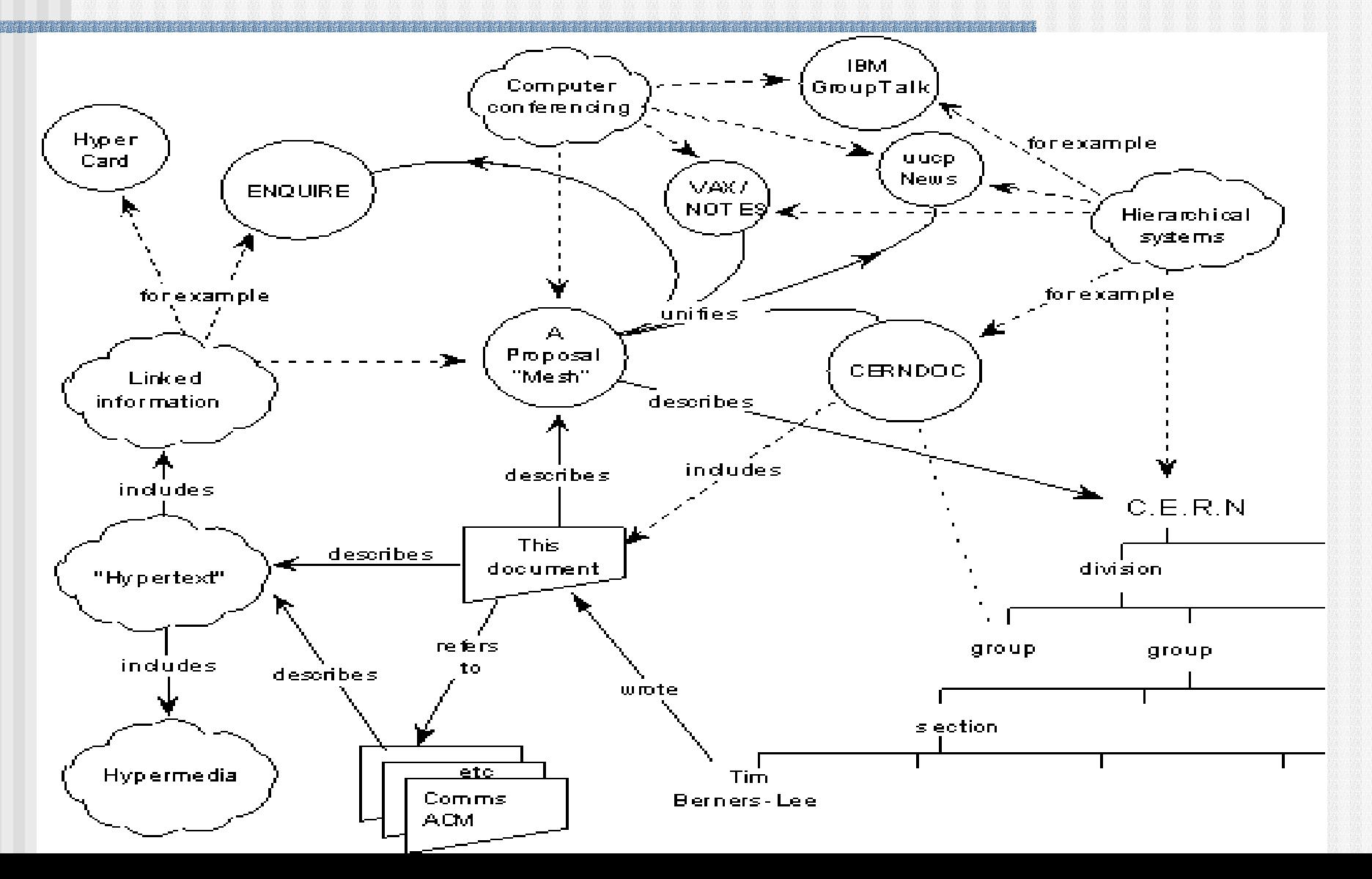

# **History of the Semantic Web**

Tim Berners-Lee's original vision of the Web:

"... a goal of the Web was that, if the interaction between person and hypertext could be so intuitive that the **machinereadable** information space gave an accurate representation of the state of people's thoughts, interactions, and work patterns, then **machine analysis** could become a very powerful management tool, seeing patterns in our work and facilitating our working together through the typical problems which beset the management of large organizations. "

## **Current Web**

- **A** set of linked resources
- $\blacksquare$  Each resource is identified by a URI
- **A** resource is understood and consumed by human users
- **But, for machines, a** resource is merely strings of 0's and 1's

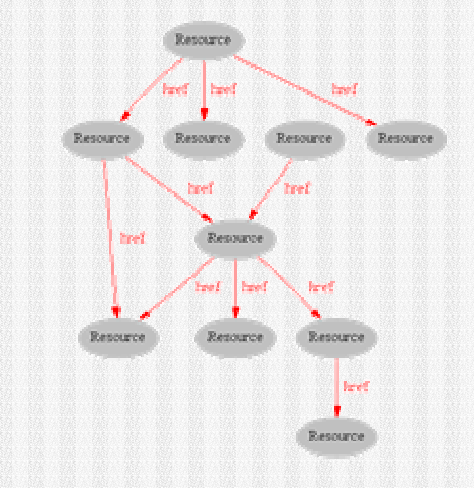

 $\leftrightarrow\leftrightarrow$ ֍#\\`\@\^\#\#\#`\#\\Q#©\\Q#©\$`+QQ●<del>^</del>`\\^\\{<br>`\Q`\\\Q#\\Q\#\\\ ♦₩₩Ų□SO◆□■ ◆SO¥&X&X ₩□◆₩●<br>●□■□●◆●◆☆ ₩S+98\XX ↔▲ +zz OHHPP <6\$HAMM OSA INNI  $\cap$  on  $\circ$  and  $\bullet$  and  $\bullet$  and  $\bullet$   $\bullet$   $\bullet$   $\bullet$ \$M\``\$\\\$\$M`QM`\$\``Q@Q\$\\``M\`\$\`\$\``\$\``\$\`QQ ++103++38 MS+38 MAJAD MAX+1 105058 XDS+06<br>"AMDOSIAG YASISG ATI", ching xilxgg<br>"Xomag xam" = xoodag yoodag oligh<br>"Xoodag + xm" = xamdosiag + xm" + xxm"<br>"Xinsodalag" + xxm" + xxm" + xm" + xxm" + xxm"<br>+ xxm" + xxm" + xx+m; +

### **Better Web**

- **Employment of XML as structural encoding** mechanism is a step forward, but not enough
- $\blacksquare$  What does "<author>...</author>" mean to the machine?
- **Furthermore, can the machine recognize the** equivalence between <author> and <writer>, or the inverse relationship between <parentOf> and <childOf>?
- In addition to XML, a Web resource requires semantic encoding mechanism

### **Semantic Web**

- **The Semantic Web is an extension of the current** one, in which information is given well-defined meaning, better enabling computers and people to work in cooperation. [ Berners-Lee, Hendler and Lassila]
- *Meaning* or *semantics* can be given by having a case-by-case external agreement on a vocabulary
- Or it can be specified by employment of *ontology* 
	- **Ontology provides a vocabulary of terms**
	- **New terms can be formed by combining existing ones**
	- **Meaning of such terms is formally specified**
	- **Relationships between terms can also be specified**

### **Semantic Wave**

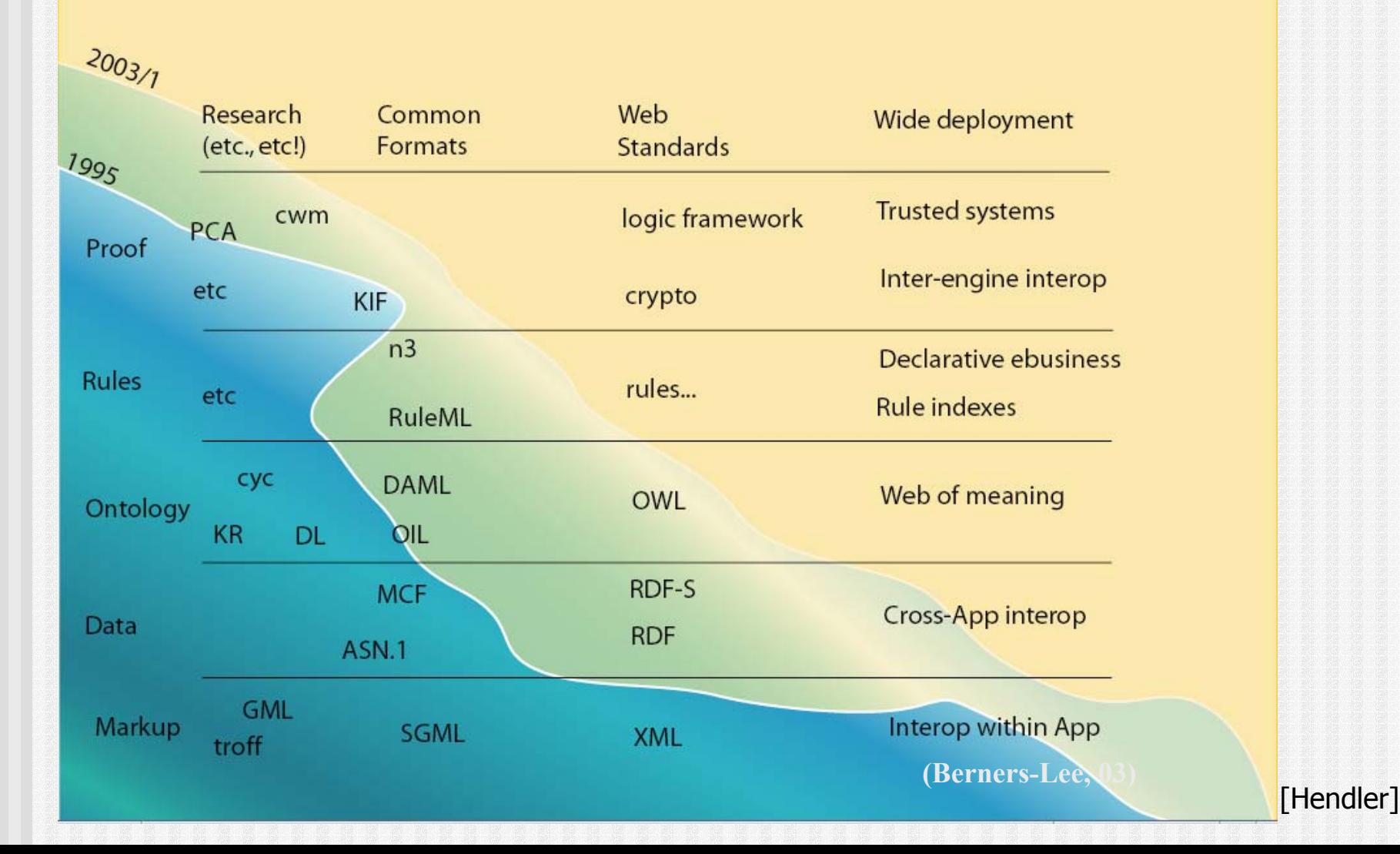

......................................

# **Ontology**

**The Committee of the Committee of the Committee of the Committee of the Committee of the Committee of the Comm** 

10

# **Definition of Ontology**

- **Nebster's Definition** 
	- **1 :** a branch of metaphysics concerned with the nature and relations of being
	- **2 :** a particular theory about the nature of being or the kinds of existents
- **The word ontology is from the Greek ontos for** being and *logos* for word.
- **People use the word ontology to mean different** things, e.g. glossaries & data dictionaries, thesauri & taxonomies, schemas & data models, and formal ontologies & inference.

# **Ontology in Computer Science**

- П John McCarthy first used the term *ontology* in 1980 in the paper:<br>"Circumscription – A Form of Non-Monotonic Reasoning", Artificial Intelligence, 5:13, 27–39.
- **An ontology is** 
	- **a** *a formal, explicit specification of a shared conceptualization* [Gruber93]
	- **a** a common vocabulary and agreed upon meanings to describe a domain of interest
- **Meanings of the keywords:** 
	- **n** conceptualization: abstraction of some real-world phenomenon
	- **shared:** acceptance by a community, not restricted to some individuals
	- **Specification: definition**
	- **Russia** explicit: crystal-clear declarative meaning
	- **Formal:** machine-processability
- **n** In short, an ontology provides
	- **a** a *common vocabulary* of terms
	- **n** declarative definition of the *meaning of the terms* (semantics)
	- **a** a *shared understanding* for people as well as machines

# **Ontology Languages**

# **OWL (Web Ontology Language)**

- **OWL is an XML vocabulary that is used to define classes,** their properties, as well as class and property relationships.
- **OWL can define** 
	- **n** Classes
	- **Properties**
	- **n** Individuals
	- **Subclass and other types of class relationships**
	- **Property relationships**
	- **Restrictions for property values**
	- **Individual relationships**
- **OWL is an extension of RDFS (Resource Description** Framework Schema)
- **OWL enables machine-processable semantics.**

# **Examples of OWL Vocabulary**

- **subClassOf** asserts that one class of items is a subset of another class of items
- **equivalentProperty** asserts that one property is equivalent to another
- **sameIndividualAs** asserts that one instance is the same as another instance
- **maxCardinality** specifies the maximum number of objects satisfying a property

# **Camera Ontology**

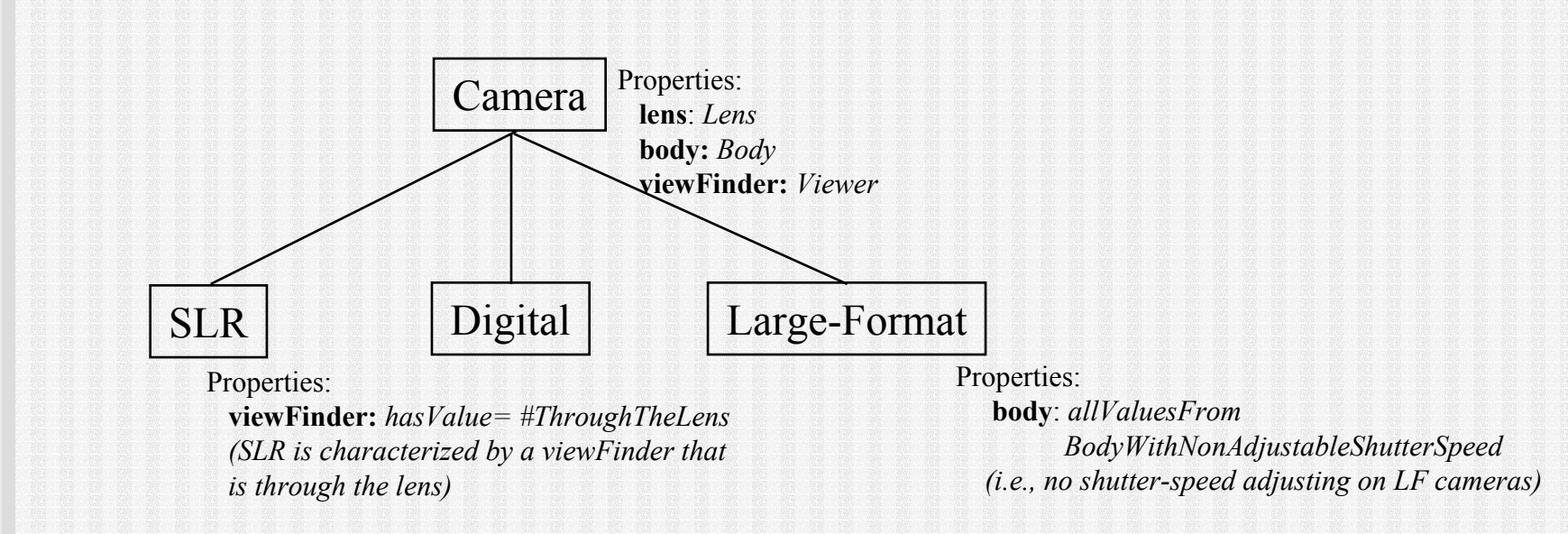

[Costello and Jacobs]

# **Example of using OWL to define two terms and their relationship**

Example: Define the terms "Camera" and "SLR". State that SLRs are a type of Camera.

These two terms (classes) and their relationship is defined using the OWL vocabulary

<owl:Class rdf:ID="**Camera**"/>

<owl:Class rdf:ID="**SLR**"><rdfs:subClassOf rdf:resource="#**Camera**"/> </owl:Class>

[Costello and Jacobs]

# **Relationship between focal-length and lens size**

This OWL element states that focal-length is equivalent to lens size.

<owl:DatatypeProperty rdf:ID="**focal-length**"> <owl:**equivalentProperty** rdf:resource="#**size**"/> <rdfs:domain rdf:resource="#Lens"/><rdfs:range rdf:resource="&xsd;#string"/> </owl:DatatypeProperty>

"focal-length is synonymous with (lens) size"

[Costello and Jacobs]

# **Summary of OWL Vocabulary: Class Constructors**

- **allValuesFrom**: P(x,y) and y=allValuesFrom(C)
- **someValuesFrom**: P(x,y) and y=someValuesFrom(C)
- $\mathcal{L}_{\mathcal{A}}$ **cardinality**: cardinality(P) = N
- × **minCardinality**: minCardinality(P) = N
- $\mathbb{R}^n$ **maxCardinality**: maxCardinality(P) = N
- $\mathcal{L}_{\mathcal{A}}$ **intersectionOf:**  $C =$  intersectionOf( $C1, C2, ...$ )
- **unionOf:**  $C =$  unionOf( $C1, C2, ...$ )
- $\mathbb{R}^n$ **complementOf**: C = complementOf(C1)
- $\blacksquare$  oneOf:  $C =$  one of(v1, v2, ...)

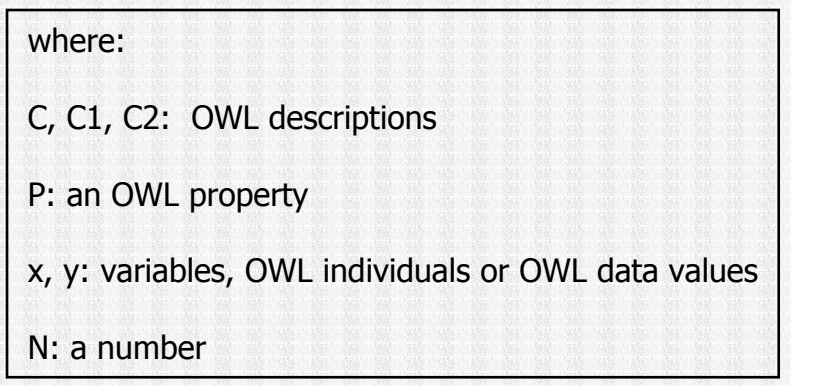

### **Summary of OWL Vocabulary: Axioms**

**subtClassOf**: C1 = subClassOf(C2)

**equivalentClassOf**: C1 = C2

**disjointWith**: C1 != C2

**transitiveProperty:** if  $P(x,y)$  and  $P(y,z)$  then  $P(x, z)$ 

**FunctionalProperty:** if  $P(x,y)$  and  $P(x,z)$  then  $y=z$ 

```
InverseOf: if P1(x,y) then P2(y,x)
```
**InverseFunctionalProperty:** if  $P(y,x)$  and  $P(z,x)$  then  $y=z$ 

**equivalentProperty**: P1 = P2

**subPropertyOf:** P1 = subClassOf(P2)

**equivalentPropertyOf**: P1 = P2

**sameIndividualAs**: I1 = I2

**differentFrom**: I1 != I2

#### where:

C, C1, C2: OWL descriptions

P1, P2: OWL properties

x, y, z: variables, OWL individuals or OWL data values

I1, I2: individuals

### **Summary of OWL Vocabulary: Axioms**

- E **subtClassOf**: C1 = subClassOf(C2)
- Г **equivalentClassOf**: C1 = C2
- **disjointWith**: C1 != C2
- E **transitiveProperty:** if  $P(x,y)$  and  $P(y,z)$  then  $P(x, z)$
- П **FunctionalProperty:** if  $P(x,y)$  and  $P(x,z)$  then  $y=z$
- E **InverseOf:** if  $P1(x,y)$  then  $P2(y,x)$
- E **InverseFunctionalProperty:** if  $P(y,x)$  and  $P(z,x)$  then  $y=z$
- П **equivalentProperty**: P1 = P2
- E **subPropertyOf**: P1 = subClassOf(P2)
- г **equivalentPropertyOf**: P1 = P2
- п **sameIndividualAs**: I1 = I2
- E **differentFrom**: I1 != I2

#### where:

- C, C1, C2: OWL descriptions
- P1, P2: OWL properties
- x, y, z: variables, OWL individuals or OWL data values
- I1, I2: individuals

# **OWL with Rules**

- **IF In order to extend the expressive power of OWL, a Semantic Web** Rule Language (SWRL) has been proposed
- SWRL combines OWL DL and OWL Lite sublanguages of OWL with the Unary/Binary Datalog sublanguages of RuleML (http://www.ruleml.org), enabling Horn-like rules to be combined with an OWL knowledge base
- F. The proposed rules are of the form of an implication between an antecedent (body) and consequent (head), where both the antecedent and consequent consist of zero or more atoms
- The atoms can be of the form  $C(x)$ ,  $P(x,y)$ , sameAs $(x,y)$  or differentFrom(x,y), where C is an OWL description, P is an OWL property, and x,y are either variables, OWL individuals or OWL data values

## **Example of SWRL**

<swrl:Variable rdf:ID="x1"/> <swrl:Variable rdf:ID="x2"/> <swrl:Variable rdf:ID="x3"/>

#### <ruleml:Imp>

<ruleml:body rdf:parseType="Collection"> <swrl:individualPropertyAtom> <swrl:propertyPredicate rdf:resource="⪚hasParent"/> <swrl:argument1 rdf:resource="#x1" /> <swrl:argument2 rdf:resource="#x2" /> </swrl:individualPropertyAtom> <swrl:individualPropertyAtom> <swrl:propertyPredicate rdf:resource="⪚hasSibling"/> <swrl:argument1 rdf:resource="#x2" /> <swrl:argument2 rdf:resource="#x3" /> </swrl:individualPropertyAtom> <swrl:individualPropertyAtom> <swrl:propertyPredicate rdf:resource="&eq;hasSex"/> <swrl:argument1 rdf:resource="#x3" /> <swrl:argument2 rdf:resource="#male" /> </swrl:individualPropertyAtom> </ruleml:body>

<ruleml:head rdf:parseType="Collection"> <swrl:individualPropertyAtom> <swrl:propertyPredicate rdf:resource="⪚hasUncle"/> <swrl:argument1 rdf:resource="#x1" /> <swrl:argument2 rdf:resource="#x3" /> </swrl:individualPropertyAtom> </ruleml:head> </ruleml:Imp>

> **This rule asserts that if x1 hasParentx2, x2 hasSibling x3, and x3 hasSex male, then x1 hasUncle x3.**

# **Problems with SWRL**

- **SWRL is a mere XMLization of a subset of Horn** logic
- SWRL is too verbose and is a not succinct representation of real-world domain data
- Handling of XML data by SWRL is not direct
- **Efficient computational mechanism may be difficult** to develop

## **Semantic Web and Databases**

# **DB Contributions to SW**

- "Ask not what the Semantic Web can do for you, ask what you can do for the Semantic Web " [Hans-Georg Stork, European Union, http://lsdis.cs.uga.edu/SemNSF]
- **DB** provides a foundation layer for SW
- Conventional DB techniques could be extended/modified to solve the scalability and performance problems of SW
	- **Storage structure for XML documents**
	- **Indexing for queries**
	- **Dependencies/constraints**
	- **Concurrency control**
	- **Distributed DB**
	- **Transaction processing**
	- **Schema/data integration**
	- **Access control and security**

# **SW Contributions to DB**

- **Conceptual modeling**
- (Semantic) Query formulation and evaluation
- **High precision of data services**
- Semantics preserving/based schema/data integration/transformation/versioning
- **Interoperability of data**
- **Annotation for multimedia DB**
- Metadata-driven data warehouses
- OLAP
- **Data mining**

# **XML Declarative Description (XDD)**

### **XDD**

### **XML Declarative Description (XDD) XML Declarative Description (XDD)**

### **XML XML**

### **DD Theory DD Theory**

- **NOD** is unified, XML-based knowledge representation language with
	- well-defined declarative semantics, and
	- **a** a support for general computation and inference mechanisms.

### **It employs:**

- XML's nested tree structure as its underlying data structure,
- $\mathcal{L}_{\mathcal{A}}$  Declarative Description theory as a framework to enhance its expressive power.

## **XDD at a Glance**

- **Basic modeling elements: ordinary XML elements** 
	- ¾ Capable of representing explicit complex entities and their relationships in a real application domain.
- By means of <u>XML expressions</u>—a generalization of XML elements with variables—and XML clauses with constraints, sets and negations:
	- ▶ XDD additionally allows representation of *implicit* complex entities as well as their classes, relationships, rules, constraints and queries.

## **XDD Descriptions**

### **An XDD Description**

**Ordinary XML Elements**

**XML Expressions (Extended XML Elements with Variables)**

### **XML Clauses**

- $\blacktriangleright$  Representing explicit information items in a particular domain and denoting a semantic unit
- $\triangleright$  Representing implicit information or a set of semantic units
- $\triangleright$  Modeling integrity constraints, rules, conditional relationships and axioms

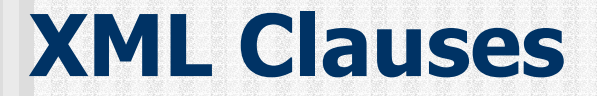

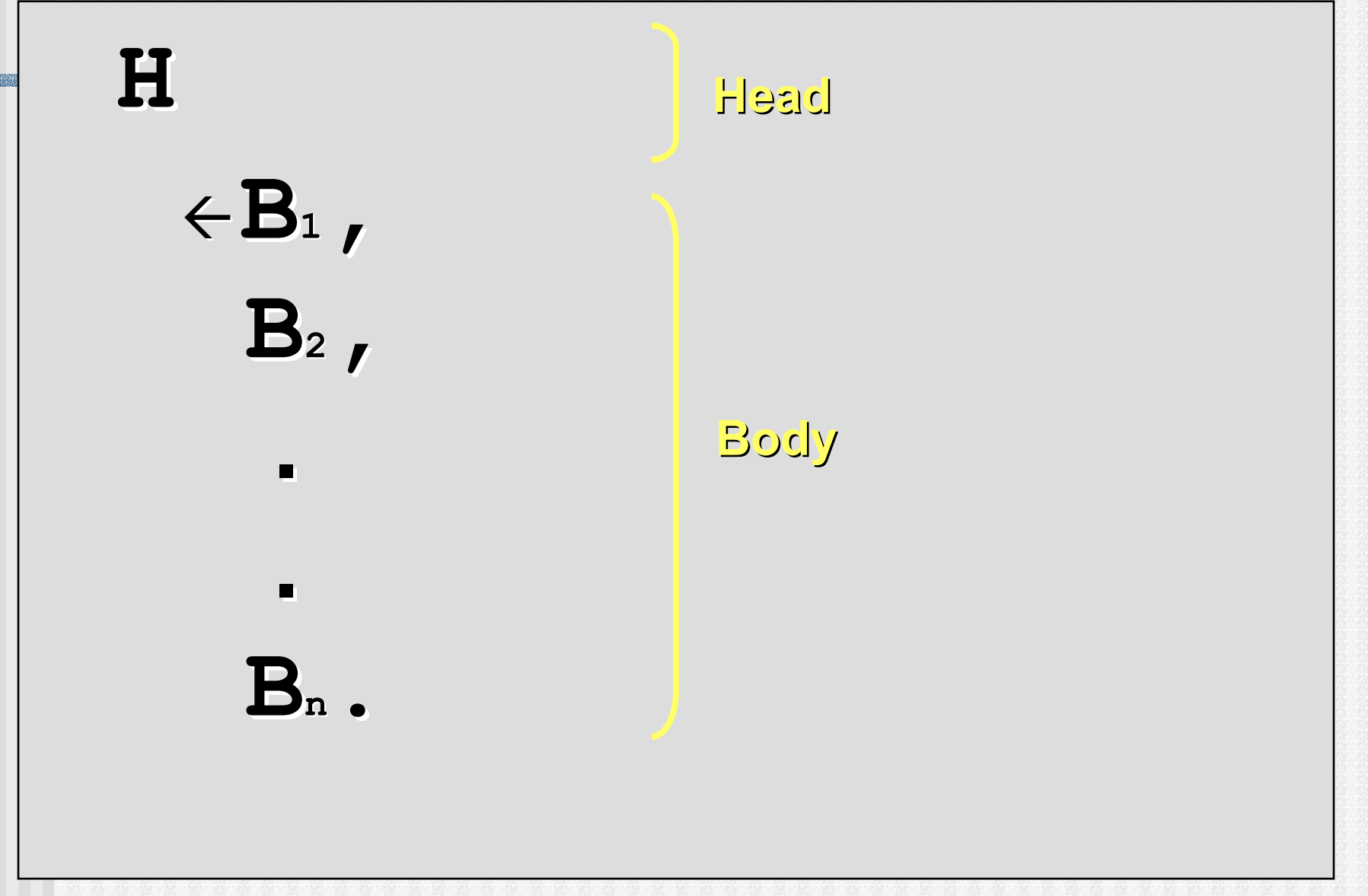

# **Semantics of an XDD Description**

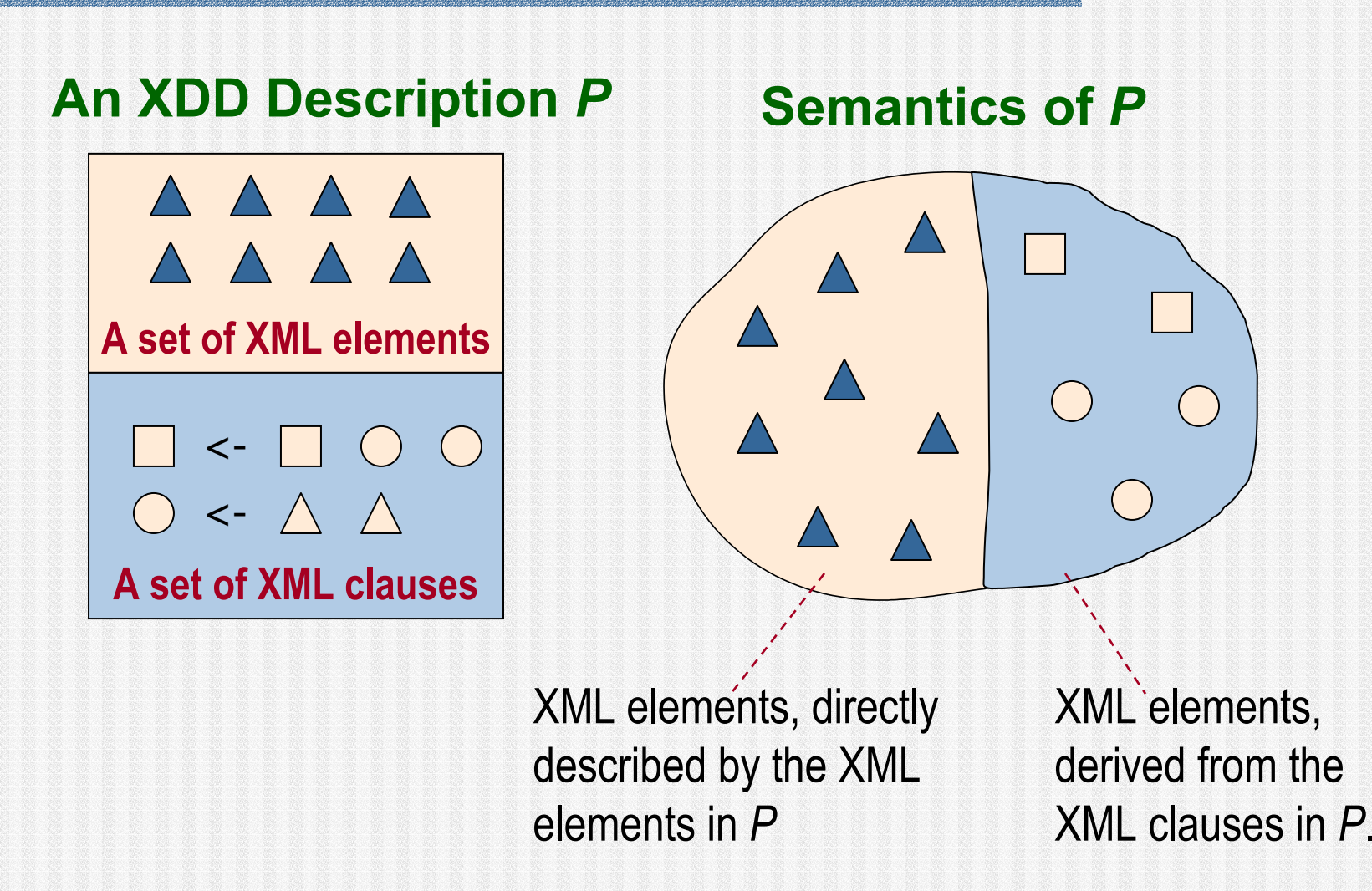

### **XDD at a Glance**

**Enables direct representation of data items,** encoded in XML-based application markup languages.

**Extends these languages' expressiveness by** facilitation of simple means for succinct and uniform expression of implicit information, rules and conditional relationships.

**Allows their semantics to be determined directly,** and also provides efficient computation.

### **XDD at a Glance**

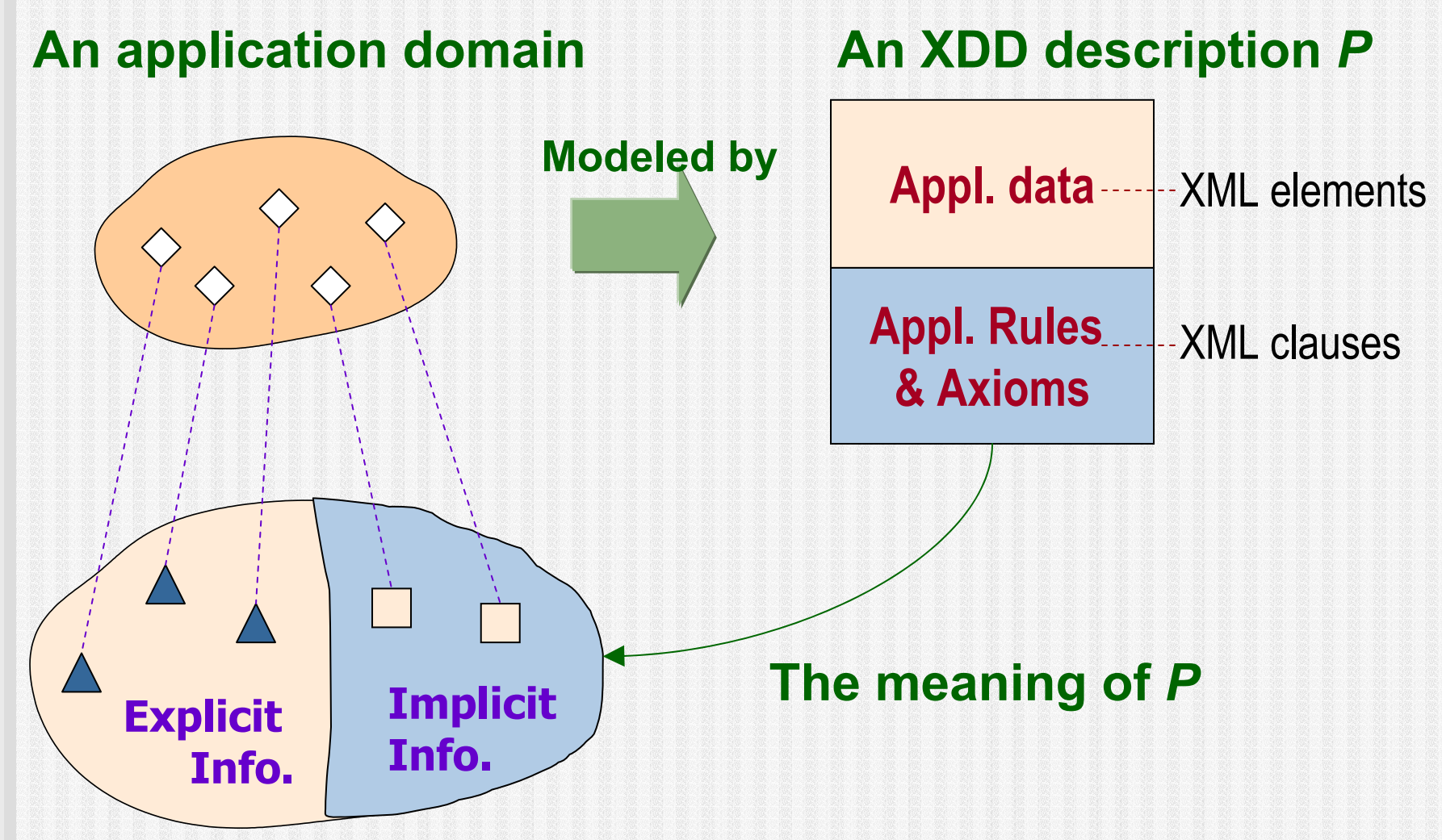

# **Variable Types in XML Expressions**

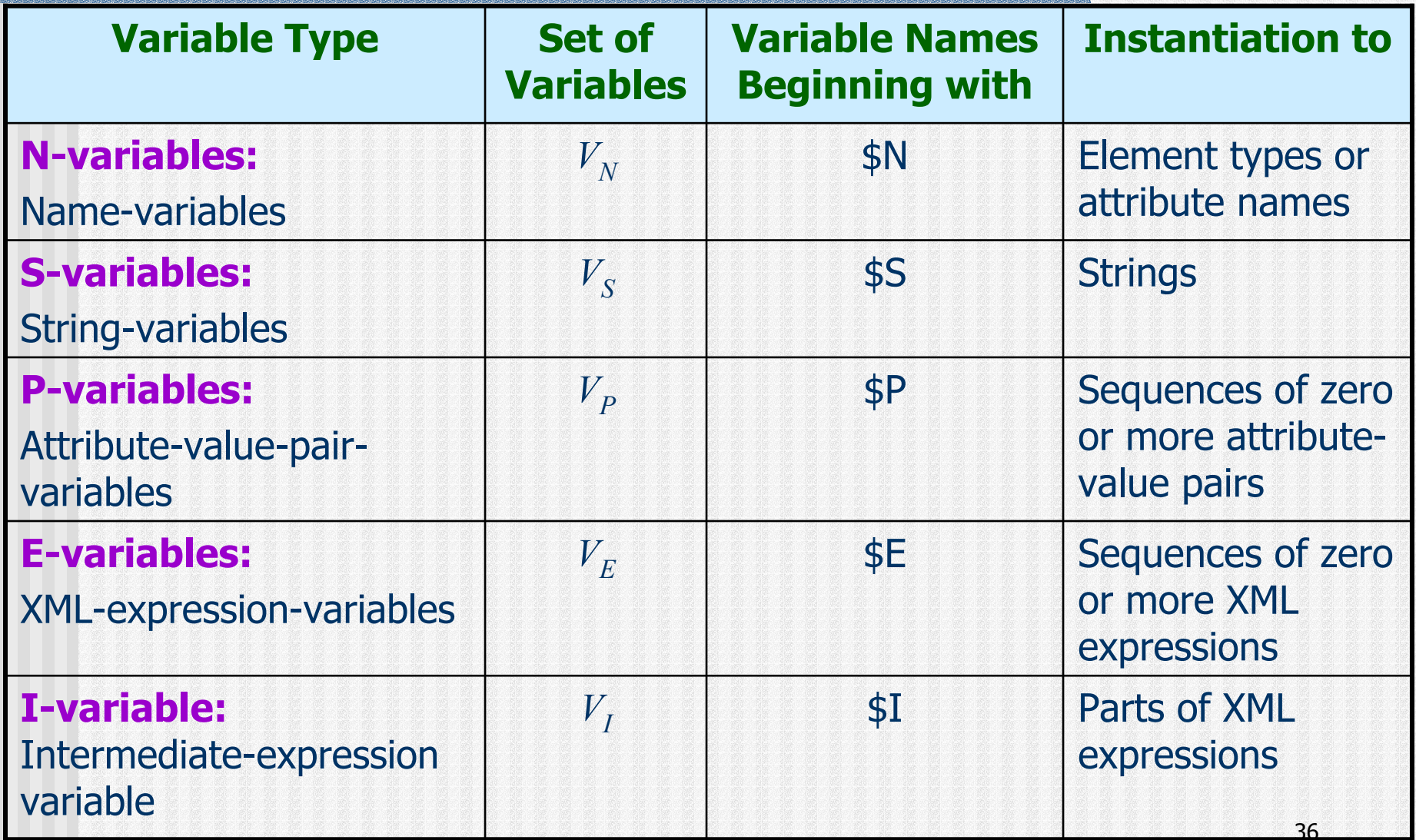

# **Ex: Ground XML Expressions Staff Information**

**E1:**<Staff\_id="staff\_01"> <Name>Somchai</Name><Salary>30000</Salary> <Nationality>Thai</Nationality> </Staff>

**E2:** <Staff id="staff\_05"> <Name>Somsak</Name><Salary>50000</Salary> <Nationality>Thai</Nationality> </Staff>

# **Ex: Non-ground XML Expression A Set of Thai Staff**

<Staff id=**\$S:id** > **\$E:properties** <Nationality>Thai</Nationality ></Staff>Specialization secialization.

<Staff id="staff\_01"> <Name>Somchai</Name><Salary>30000</Salary> <Nationality>Thai</Nationality> </Staff>

<Staff id="staff\_05"> <Name>Somsak</Name><Salary>50000</Salary> <Nationality>Thai</Nationality> </Staff>

# **Computation with XDD**

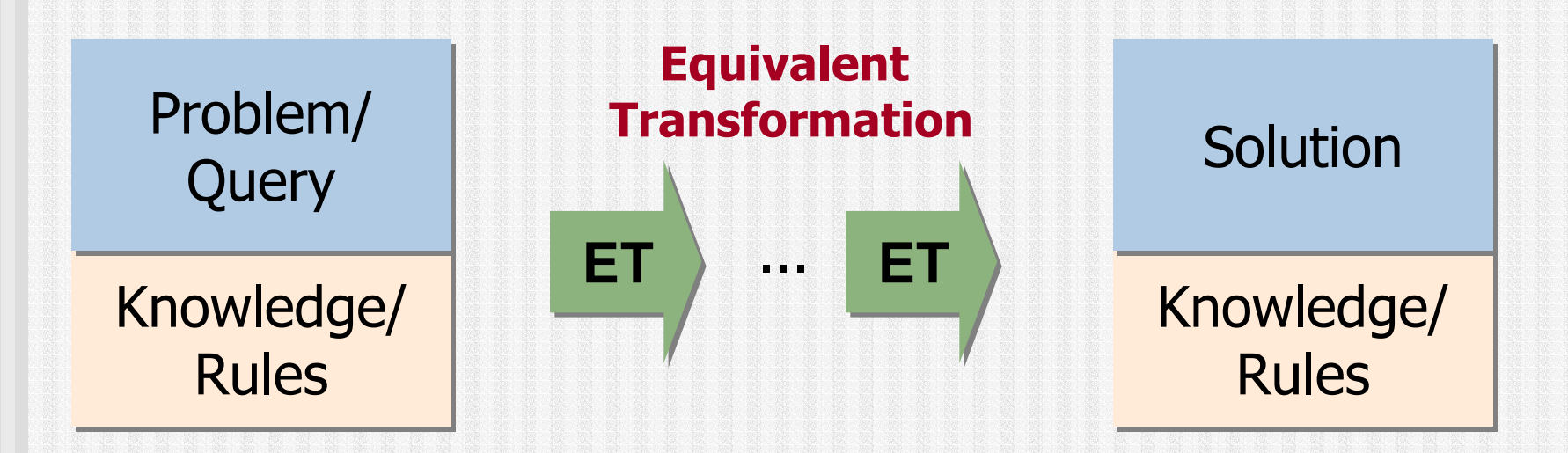

- **NOD** concentrates on information representation to provide a concise and expressive language with precise and welldefined semantics.
- **It achieves efficient manipulation and reasoning by** employment of the Equivalent Transformation (ET) computational paradigm.

# **Semantic Web Modeling**

# **Modeling the Semantic Web**

<u>ال</u> **The Semantics of the resource** is0**(P )** Modeled as $=$ An XDD  $P$ on  $\Gamma_\chi$ comprising **XML unit clauses + XML non-unit clausesA resource on the Semantic Web(Contents + Ontologies <sup>+</sup> Constraints)** XML unit clausesXML non-unit clauses3. ContentsП **Objects** П Relationships among objects XML unit clausesXML non-unit clauses or the XML specialization system  $\Gamma_\chi$ 2. Ontologies П Concept descriptions П Hierarchy of concepts 1. Constraints on the information-- XML non-unit clauses exchange format **Semantic-Web Component Expressed as**

# **Modeling Semantic Web Appl.**

### **XDD Language**

**Content Language**

**Application-Rule Language**

**Query or Service-Request Language**  $\triangleright$  For modeling application data

 $\triangleright$  For modeling application rules or logic

¾ For modeling user's queries or requests for services

# **Domain Ontologies and Contents**

- A description of domain-specific ontologies and their instances encoded in an ontology language, such as OWL, becomes immediately an XDD description comprising solely ordinary XML elements.
- **XML clauses can be employed to define the** axiomatic semantics of each ontology modeling primitive which includes a certain notion of implication.
- **XML clauses can be used to model arbitrary rules,** axioms, constraints and queries.

### **XDD Description:**  Ontologies and instances

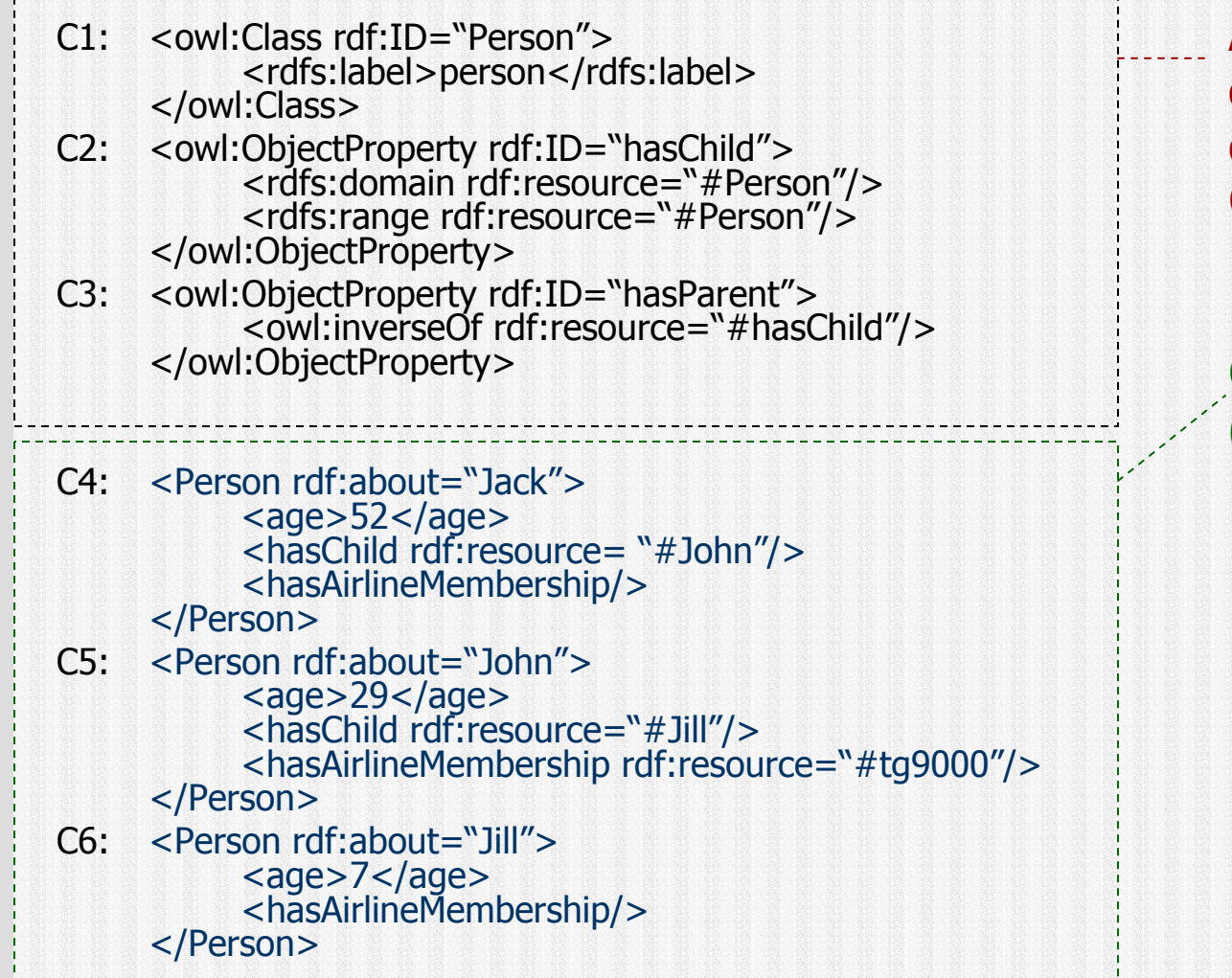

Application-specific ontology definition expressed in terms of OWL.

Ontology instances (application data)

# **XDD Description:** Ontology Axioms

If a property R is an inverse of a property P, then for any resource X the value of a property P of which is a resource Y, one can infer that Y also has a property R the value of which is the resource X.

C7: <\$N:classB rdf:about=\$S:resourceY> \$E:instance1Elmt <sup>&</sup>lt;**\$S:propertyR** rdf:resource=\$S:resourceX/> </\$N:classB>

←

 <owl:ObjectProperty rdf:ID=**\$S:propertyR** > <**owl:inverseOf** rdf:resource=**\$S:propertyP**/> \$E:inversePropertyElmt </owl:ObjectProperty>, <\$N:classA rdf:ID=\$S:resourceX> <sup>&</sup>lt;**\$S:propertyP** rdf:resource=\$S:resourceY/> \$E:XProperties </\$N:classA>, <\$N:classB rdf:ID=\$S:resourceY> \$E:YProperties </\$N:classB>.

# **Derived Information**

<Person rdf:about="John"> $<sub>age</sub>>29 <sub>age</sub>$ </sub> <hasChild rdf:resource="#Jill"/> <hasAirlineMembership rdf:resource="#tg9000"/> **<hasParent rdf:resource="#Jack"/>** </Person> <Person rdf:about="Jill"><age>7</age> <hasAirlineMembership/> **<hasParent rdf:resource="#John"/>** </Person>

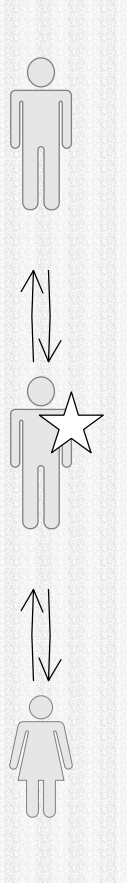

# **Language Layers with XDD**

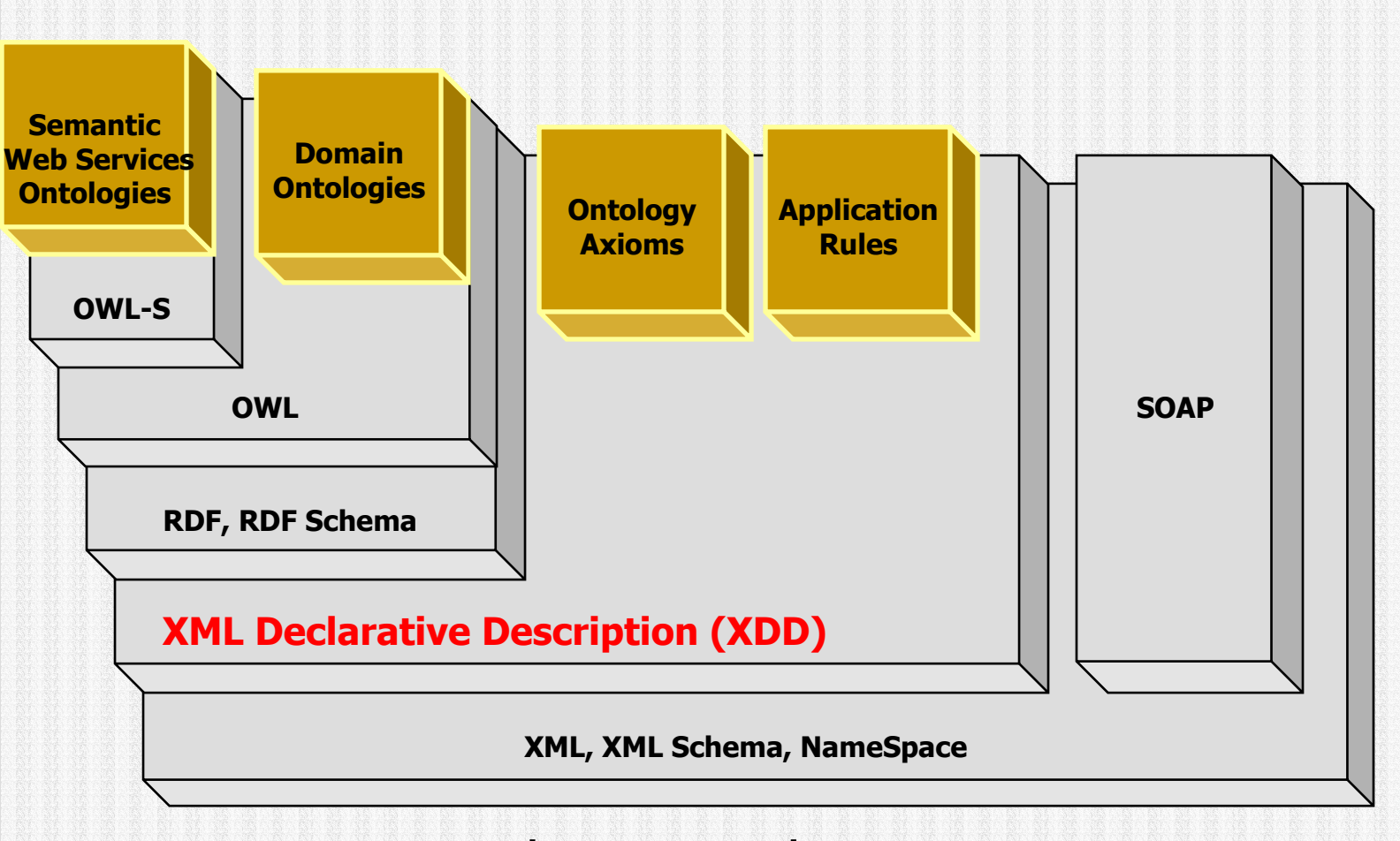

Language Layers

### **XML Database Modeling**

# **XML Database Modeling**

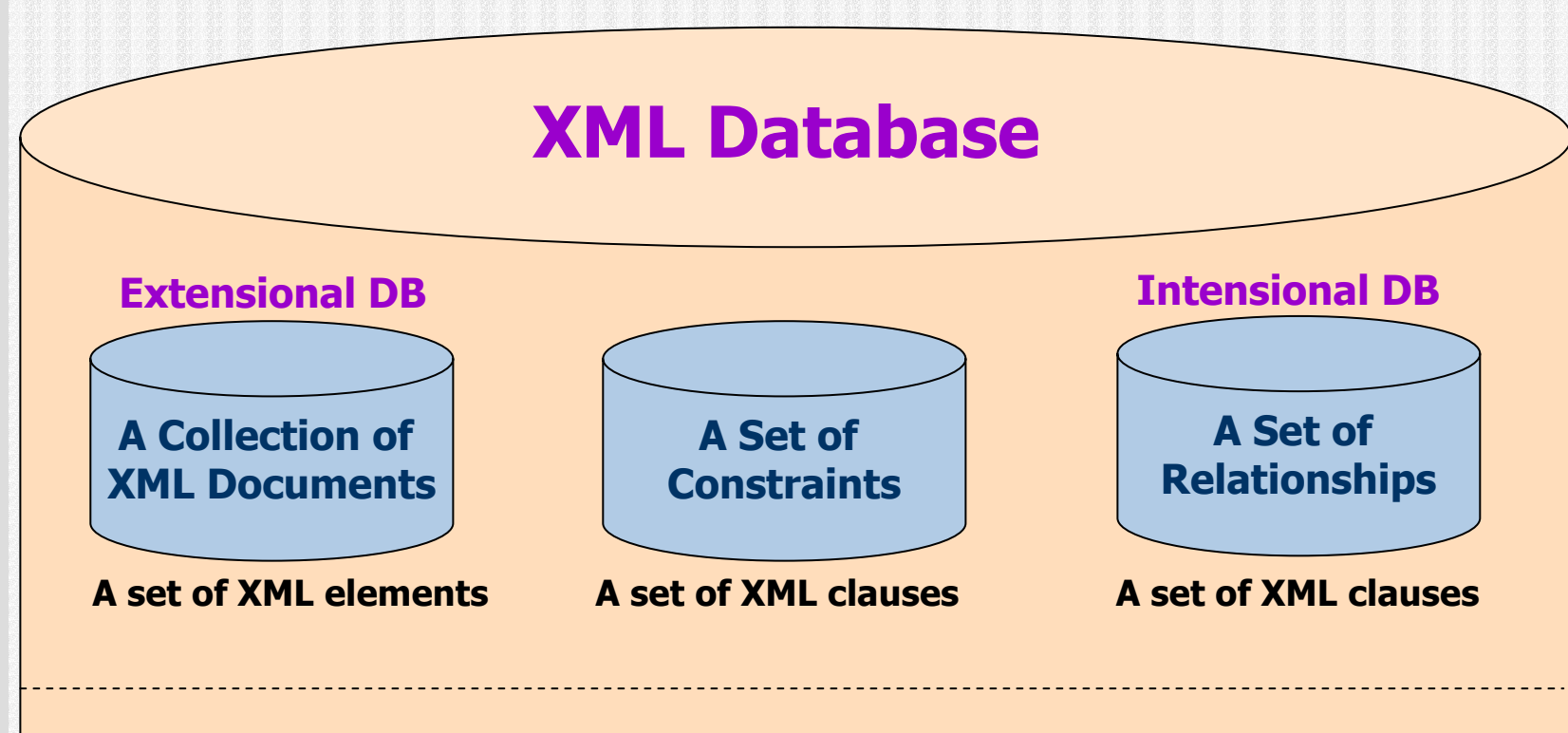

The database contains

- a set of XML elements, described directly by the extensional database, and
- a set of XML elements, implicitly derived from the intensional database and satisfying all the constraints.

### **Example 1: Extensional Database**

<Staff id="staff\_01"> <Name>Somchai</Name><Salary>30000</Salary> <Nationality>Thai</Nationality> </Staff><Staff id="staff\_05"> <Name>Somsak</Name><Salary>50000</Salary> <Nationality>Thai</Nationality> </Staff>

...

# **Example 2: Intensional Database**

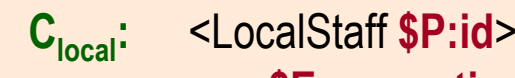

**\$E:properties** <Nationality>Thai</Nationality> </LocalStaff>> <-- <Staff **\$P:id** 

```
$E:properties
<Nationality>Thai</Nationality>
```
</Staff>. **Cinter:** <InterStaff **\$P:id** > **\$E:properties** <Nationality>**\$S:nat**</Nationality> <HousingAllowance>5000</HousingAllowance> </InterStaff> <-- <Staff **\$P:id** > **\$E:properties** <Nationality>**\$S:nat** </Nationality> </Staff>, [ **\$S:nat** <> "Thai" ].

# **Example 3: Integrity Constraint**

C<sub>con</sub>: <ConstraintViolation type="SalaryConstraint"> <LocalStaff **\$P:id** > <Salary>**\$S:salary**</Salary> </LocalStaff></ConstraintViolation> $\leftarrow$  <LocalStaff **\$P:id** >**\$E:e1** <Salary>**\$S:salary**</Salary> **\$E:e2** </LocalStaff>, [**\$S:salary** > 70000].

# **Query Formulation and Evaluation**

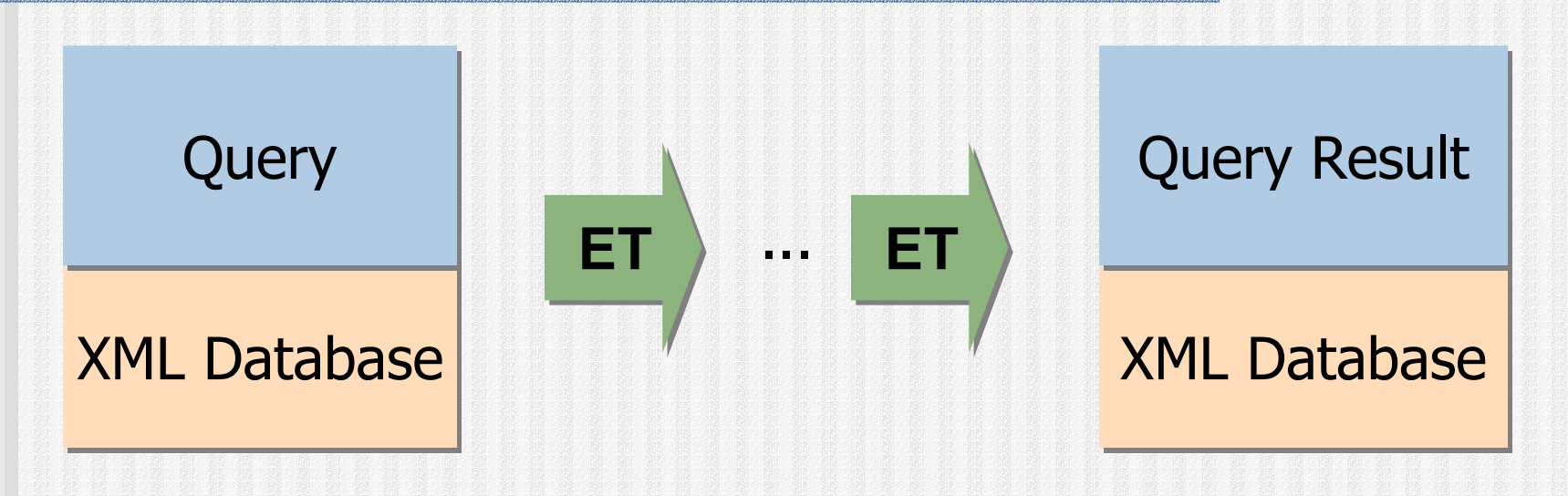

- A query about information in an XML database is formulated as an XDD description, comprising one or more XML clauses.
- $\blacksquare$  Evaluation of a query against a database is carried out by means of ET computational mechanism.

# **Query Formulation**

- **A** query consists of three parts
	- a pattern:
		- specification of the document structure
	- a filter:

specification of selection criteria

**a** constructor:

specification of the query result

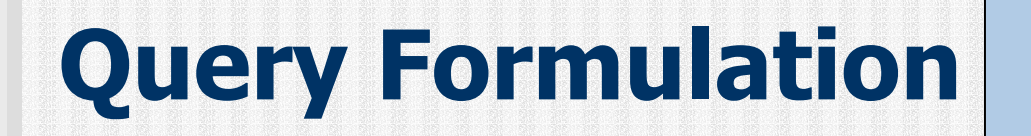

**A Query**

*Φορµυλατεδ ασ*

A query consists of three parts

**A pattern**:

specification of the document structure

55

**A filter**:

specification of selection criteria

#### **A constructor**:specification of the query result

**A set of one or more clauses**

Each clause has the form:

 $H \leftarrow B_1, B_2, ..., B_n$ 

*constructor pattern and filter*

#### where

- *H* (constructor) is an XML expression describing the resulting XML elements
- *Bi* (pattern and filter) is an XML expression, or an XML constraint describing the pattern of XML elements to be selected as well as selection conditions.

# **Ex: Query Formulation**

**List names and salaries of all LocalStaff who can earn more than 40000.**

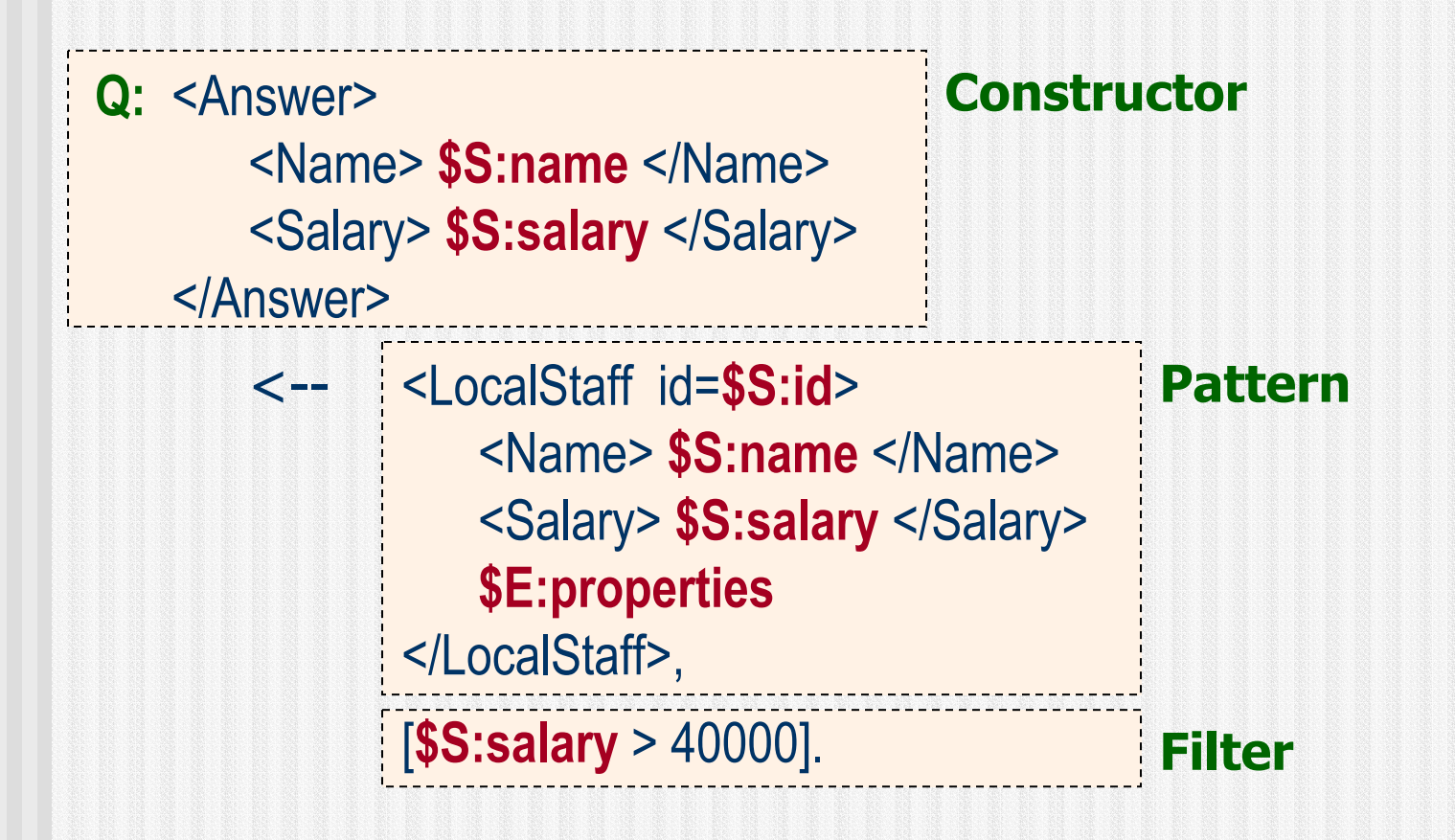

# **Ex: Query Evaluation**

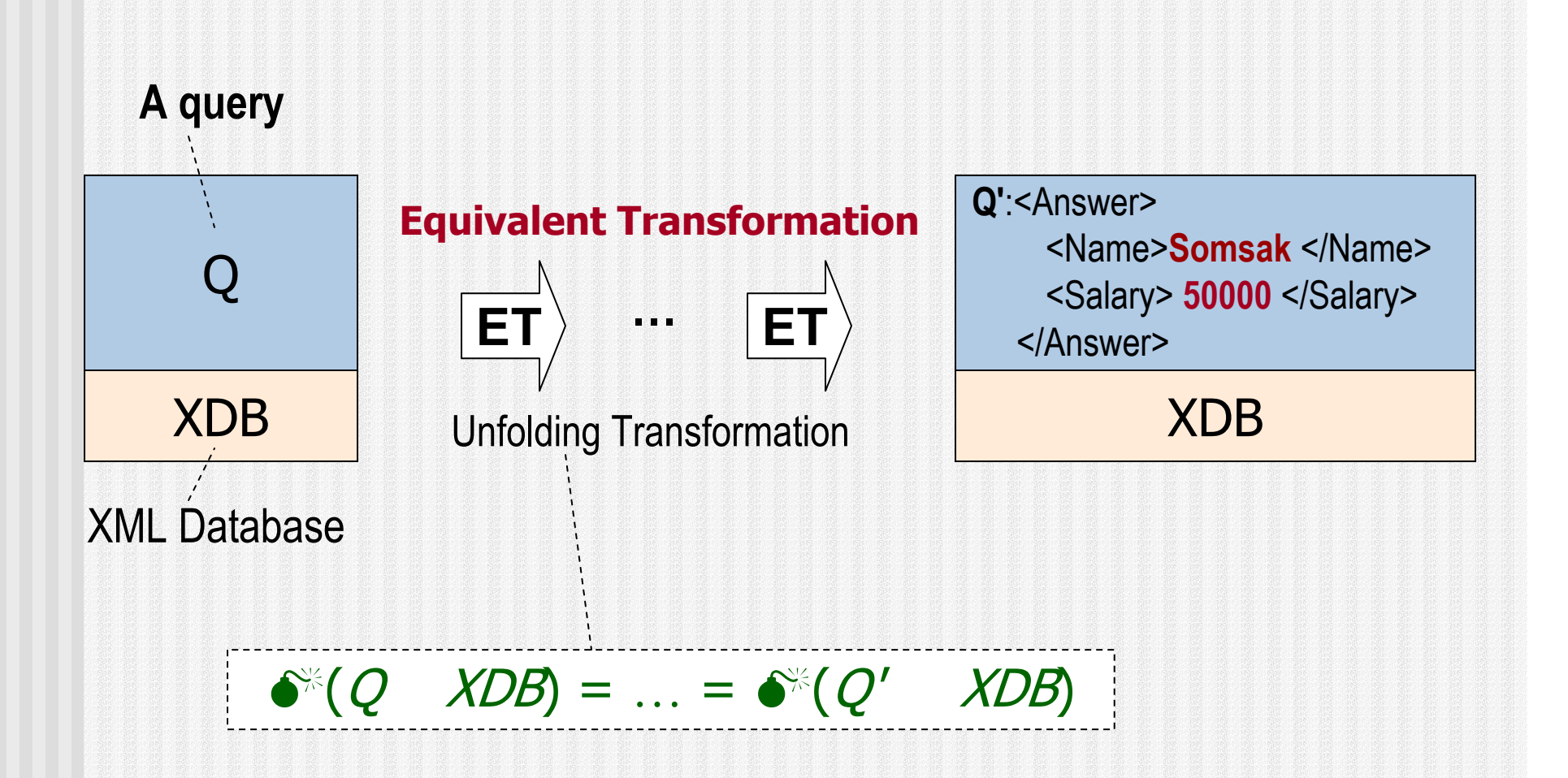

### **XDD: A Unified Framework for Modeling XML Databases with DTDs and Constraints**

#### **XDD Descriptions can model:**

**Queries**

**Doc./Data Validity Checking**

**Document Transformation**

#### **XML Database**

- Extensional Database
- **Example 2 Integrity Constraints**
- Intensional Database

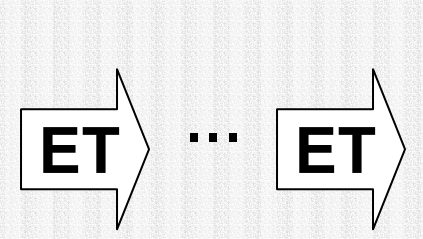

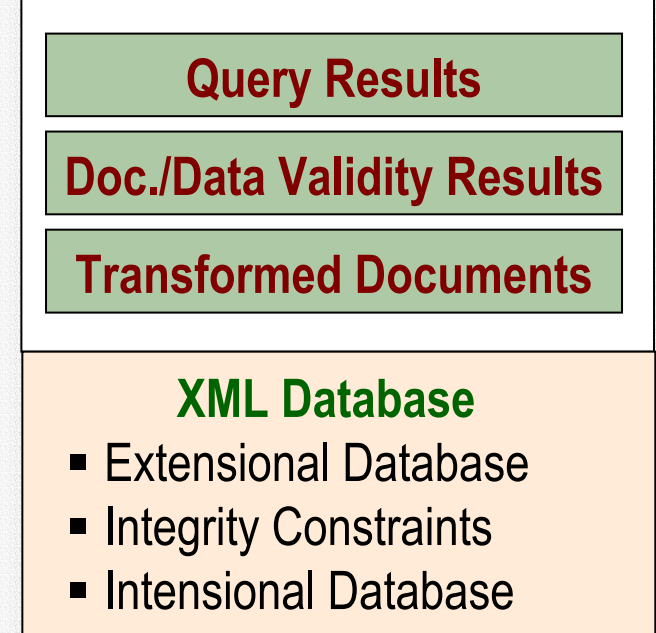

# **Conclusions**

## **Conclusions**

- SW and DB are related, each can contribute to the other
- One of the most important enabling technologies for SW is ontology
- **n** Ontology requires an expressive language with efficient computational mechanism
- Such a language can be applied to DB, e.g., conceptual modeling, query processing, schema/data integration, multimedia annotation, DW metadata, data mining
- SWRL = OWL + XMLized subset of Horn logic
- OWL over XDD provides a succinct, expressive OWL+Rules language with efficient computational mechanism